How To Setup Linksys Router With [Comcast](http://me.ozracingcorp.com/go.php?q=How To Setup Linksys Router With Comcast Cable Modem) Cable Modem >[>>>CLICK](http://me.ozracingcorp.com/go.php?q=How To Setup Linksys Router With Comcast Cable Modem) HERE<<<

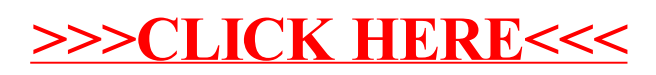